## MLGMPIDL: OCaml interface for GMP and MPFR libraries (version 1.2.1)

August 30, 2012

All files distributed in the MLGMPIDL interface are distributed under LGPL license. Copyright (C) Bertrand Jeannet 2005-2009 for the MLGMPIDL interface.

# **Contents**

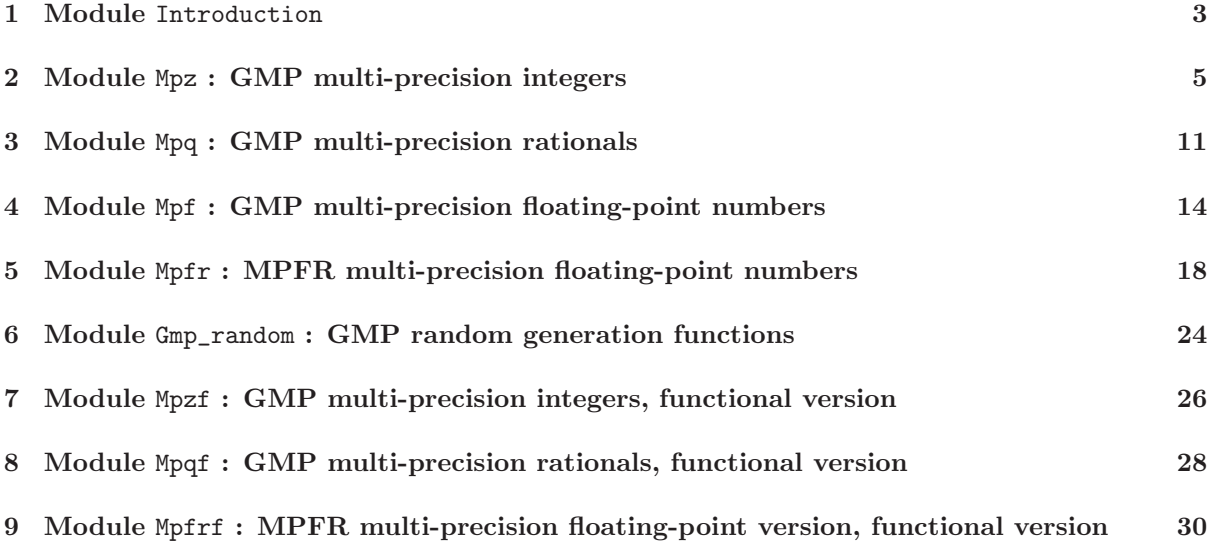

## <span id="page-3-1"></span><span id="page-3-0"></span>Module Introduction

This package is an OCaml interface for the GMP interface, which is decomposed into 7 submodules, corresponding to C modules:

- : GMP integers, with side-effect semantics (as in C library)
- : GMP rationals, with side-effect semantics (as in C library)
- : GMP multiprecision floating-point numbers, with side-effect semantics (as in C library)
- : GMP integers, with functional semantics
- : GMP integers, with functional semantics
- : GMP random number functions
- : MPFR multiprecision floating-point numbers, with side-effect semantics (as in C library)
- : MPFR multiprecision floating-point numbers, with functional semantics

There already exists such an interface, mlgmp[<http://www.di.ens.fr/~monniaux/programmes.html.en>], written by D. Monniaux. The motivation for writing a new one in the APRON project were

- 1. The fact that mlgmp provides by default a functional interface to GMP, potentially more costly in term of memory allocation than an imperative interface. mlgmp provides only a relative small numbers of functions in an imperative version.
- 2. The compatibility with the CamlIDL tool. MLGmpIDL uses CamlIDL, so that other OCaml/C interfaces written with CamlIDL may reuse the MLGmpIDL .idl files.

## 1.1 Requirements

- GMP library (tested with version 4.0 and up)
- MPFR library (optional, tested with version  $2.2 \text{K}$ )
- FINDLIB/ocamlfind
- $\bullet$  OCaml 3.0 or up (tested with 3.09 and 3.10)
- Camlidl (tested with 1.05)

## 1.2 Installation

 Set the file Makefile.config using the Makefile.config model to your own setting. You might also have to modify the Makefile for executables

If you download from the subversion repository, type 'make rebuild', which builds .ml, .mli, and \_caml.c files from .idl files.

type 'make', possibly 'make debug', and then 'make install'

The OCaml part of the library is named gmp.cma, (.cmxa, .a). The C part of the library is named libgmp\_caml.a, libgmp\_caml.so/dllgmp\_caml.so.

'make install' installs not only .mli, .cmi, but also .idl files.

Be aware however that importing those .idl files from other .idl files will probably request the application of SED editor with the scripts sedscript\_caml and sedscript\_c (look at the Makefile).

### • Interpreter and toplevel

With dynamic linking, you can use ordinary runtime ocamlrun and toplevel.

You can play with session.ml, and compile it with 'make session.byte', 'make session.opt'.

### Documentation

The documentation is generated with ocamldoc.

'make mlapronidl.dvi'

'make html' (put the HTML files in the html subdirectoy)

Miscellaneous 'make clean' and 'make distclean' have the usual behaviour.

'make mostlyclean', in addition to 'make clean', removes the .ml, .mli and \_caml.c files generated from .idl files.

# <span id="page-5-1"></span><span id="page-5-0"></span>Module Mpz : GMP multi-precision integers

type 'a tt GMP multi-precision integers type m Mutable tag

type f

Functional (immutable) tag

type  $t = m$   $tt$ 

Mutable multi-precision integer

The following operations are mapped as much as possible to their C counterpart. In case of imperative functions (like set, add, ...) the first parameter of type t is an out-parameter and holds the result when the function returns. For instance, add  $x \, y \, z$  adds the values of y and z and stores the result in x. These functions are as efficient as their C counterpart: they do not imply additional memory allocation, unlike the corresponding functions in the module Mpzf[\[7\]](#page-26-0).

## 2.1 Pretty printing

val print : Format.formatter -> 'a tt -> unit

## 2.2 Initialization Functions

```
C documentation[http://gmplib.org/manual/Initializing-Integers.html#Initializing-Integers]
val init : unit -> 'a tt
val init2 : int -> 'a tt
val realloc2 : t -> int -> unit
```
### 2.3 Assignement Functions

C documentation[<http://gmplib.org/manual/Assigning-Integers.html#Assigning-Integers>] The first parameter holds the result.

```
val set : t \rightarrow 'a tt \rightarrow unit
val set_si : t \rightarrow int \rightarrow unitval set_d : t -> float -> unit
For set_q: t -> Mpq.t -> unit, see Mpq.get_z[3.4]
val _set_str : t \rightarrow string \rightarrow int \rightarrow unit
val set_str : t \rightarrow string -> base: int -> unit
val swap : t \rightarrow t \rightarrow unit
```
### **Combined Initialization and Assignment Functions**  $2.4$

```
C documentation http://gmplib.org/manual/Simultaneous-Integer-Init-_0026-Assign.html#Simultaneous-Intege
val init_set : 'a tt -> 'b tt
val init_set_si : int -> 'a tt
val init_set_d : float -> 'a tt
val _init_set_str : string -> int -> 'a tt
val init_set_str : string -> base:int -> t
```
### 2.5 **Conversion Functions**

```
C documentation[http://gmplib.org/manual/Converting-Integers.html#Converting-Integers]
val get_si : 'a tt -> nativeint
val get_int : 'a tt -> int
val get_d : 'a tt -> float
val get_d_2exp : 'a tt -> float * int
val _get_str : int -> 'a tt -> string
val get_str : base:int -> 'a tt -> string
```
### **User Conversions** 2.6

These functions are additions to or renaming of functions offered by the C library.

```
val to_string : 'a tt -> string
val to_float : 'a tt -> float
val of_string : string -> 'a tt
val of_float : float -> 'a tt
val of_int : int \rightarrow 'a tt
```
### 2.7 **Arithmetic Functions**

```
C documentation[http://gmplib.org/manual/Integer-Arithmetic.html#Integer-Arithmetic]
The first parameter holds the result.
val add : t \rightarrow 'a tt \rightarrow 'b tt \rightarrow unit
```
val add\_ui :  $t \rightarrow 'a$  tt -> int -> unit val sub :  $t \rightarrow 'a$  tt  $\rightarrow 'b$  tt  $\rightarrow$  unit val sub\_ui :  $t \rightarrow 'a$  tt -> int -> unit val ui\_sub :  $t \rightarrow int \rightarrow 'a tt \rightarrow unit$ 

```
val mul : t \rightarrow 'a tt \rightarrow 'b tt \rightarrow unit
val mul_si : t \rightarrow 'a tt -> int -> unit
val addmul : t \rightarrow 'a tt \rightarrow 'b tt \rightarrow unit
val addmul_ui : t \rightarrow 'a tt \rightarrow int \rightarrow unitval submul : t \rightarrow 'a tt \rightarrow 'b tt \rightarrow unit
val submul_ui : t -> 'a tt -> int -> unit
val mul_2exp : t -> 'a tt -> int -> unit
val neg : t \rightarrow 'a tt \rightarrow unit
val abs : t \rightarrow 'a tt \rightarrow unit
```
## 2.8 Division Functions

C documentation[<http://gmplib.org/manual/Integer-Division.html#Integer-Division>] c stands for ceiling, f for floor, and t for truncate (rounds toward 0).

### 2.8.1 Ceiling division

- val cdiv\_q :  $t \rightarrow 'a$  tt -> 'b tt -> unit The first parameter holds the quotient.
- val cdiv\_r :  $t \rightarrow$  'a tt -> 'b tt -> unit The first parameter holds the remainder.
- val cdiv\_qr :  $t \rightarrow t \rightarrow$  'a  $tt \rightarrow$  'b  $tt \rightarrow$  unit The two first parameters hold resp. the quotient and the remainder).
- val cdiv\_q\_ui :  $t \rightarrow$  'a  $tt \rightarrow int$  -> int The first parameter holds the quotient.
- val cdiv\_r\_ui :  $t \rightarrow$  'a  $tt \rightarrow int \rightarrow int$ The first parameter holds the remainder.
- val cdiv\_qr\_ui :  $t \rightarrow t \rightarrow$  'a  $tt \rightarrow int \rightarrow int$ The two first parameters hold resp. the quotient and the remainder).
- val cdiv\_ui : 'a tt -> int -> int
- val cdiv\_q\_2exp :  $t \rightarrow 'a$  tt -> int -> unit The first parameter holds the quotient.
- val cdiv\_r\_2exp :  $t \rightarrow 'a$  tt -> int -> unit The first parameter holds the remainder.

### 2.8.2 Floor division

val fdiv\_q :  $t \rightarrow 'a$  tt -> 'b tt -> unit val fdiv\_r :  $t \rightarrow 'a$  tt -> 'b tt -> unit val fdiv\_qr :  $t \rightarrow t \rightarrow$  'a  $tt \rightarrow$  'b  $tt \rightarrow$  unit val fdiv\_q\_ui :  $t \rightarrow 'a$  tt -> int -> int val fdiv\_r\_ui :  $t \rightarrow 'a$  tt -> int -> int

<span id="page-8-0"></span>val fdiv\_qr\_ui :  $t \rightarrow t \rightarrow 'a$  tt -> int -> int val fdiv\_ui :  $a$  tt  $\rightarrow$  int  $\rightarrow$  int val fdiv\_q\_2exp :  $t \rightarrow 'a$  tt -> int -> unit val fdiv\_r\_2exp :  $t \rightarrow 'a$  tt -> int -> unit

#### 2.8.3 Truncate division

val tdiv\_q : t -> 'a tt -> 'b tt -> unit val tdiv\_r : t -> 'a tt -> 'b tt -> unit val tdiv\_qr : t -> t -> 'a tt -> 'b tt -> unit val tdiv\_q\_ui : t ->  $\vert$ a tt -> int -> int val tdiv\_r\_ui : t -> 'a tt -> int -> int val tdiv\_qr\_ui : t -> t -> 'a tt -> int -> int val tdiv\_ui :  $a$  tt  $\rightarrow$  int  $\rightarrow$  int val tdiv\_q\_2exp : t ->  $\vert$ a tt -> int -> unit val tdiv\_r\_2exp :  $t \rightarrow 'a$  tt -> int -> unit

#### Other division-related functions 2.8.4

val gmod :  $t \rightarrow 'a tt \rightarrow 'b tt \rightarrow unit$ val gmod\_ui :  $t \rightarrow 'a \ tt \rightarrow int \rightarrow int$ val divexact :  $t \rightarrow 'a$  tt ->  $'b$  tt -> unit val divexact\_ui :  $t \rightarrow 'a$  tt -> int -> unit val divisible\_p :  $a$  tt  $\rightarrow$   $'b$  tt  $\rightarrow$  bool val divisible\_ui\_p : 'a tt -> int -> bool val divisible\_2exp\_p : 'a tt -> int -> bool val congruent\_p :  $'a$  tt ->  $'b$  tt ->  $'c$  tt -> bool val congruent\_ui\_p : 'a tt -> int -> int -> bool val congruent\_2exp\_p :  $'a$  tt ->  $'b$  tt -> int -> bool

### 2.9 **Exponentiation Functions**

```
C documentation http://gmplib.org/manual/Integer-Exponentiation.html#Integer-Exponentiation
val _powm : t \rightarrow 'a tt -> 'b tt -> 'c tt -> unit
val _powm_ui : t \rightarrow 'a tt \rightarrow int \rightarrow 'b tt \rightarrow unitval powm : t \rightarrow 'a \ tt \rightarrow 'b \ tt \rightarrow modulo:'c tt \rightarrow unitval powm_ui : t \rightarrow 'a tt -> int -> modulo:'b tt -> unit
val pow_ui : t \rightarrow 'a tt -> int -> unit
val ui_pow_ui : t -> int -> int -> unit
```
### **Root Extraction Functions** 2.10

```
C documentation http://gmplib.org/manual/Integer-Roots.html#Integer-Roots
val root : t \rightarrow 'a tt \rightarrow int \rightarrow bool
val sqrt : t \rightarrow 'a tt -> unit
val _sqrtrem : t \rightarrow t \rightarrow 'a tt -> unit
```

```
val sqrtrem : t \rightarrow remainder:t \rightarrow 'a tt \rightarrow unit
val perfect_power_p : 'a tt -> bool
val perfect_square_p : 'a tt -> bool
```
### **Number Theoretic Functions** 2.11

```
C documentation http://gmplib.org/manual/Number-Theoretic-Functions.html#Number-Theoretic-Functions
val probab_prime_p : 'a tt \rightarrow int \rightarrow int
val nextprime : t \rightarrow 'a tt \rightarrow unit
val gcd : t \rightarrow 'a \; tt \rightarrow 'b \; tt \rightarrow unitval gcd_ui : t option \rightarrow 'a tt \rightarrow int \rightarrow int
val _gcdext : t -> t -> t -> 'a tt -> 'b tt -> unit
val gcdext : gcd:t -> alpha:t -> beta:t -> 'a tt -> 'b tt -> unit
val lcm : t \rightarrow 'a tt \rightarrow 'b tt \rightarrow unitval lcm_u : t -> 'a tt -> int -> unit
val invert : t -> 'a tt -> 'b tt -> bool
val jacobi : 'a tt \rightarrow 'b tt \rightarrow int
val legendre : 'a tt \rightarrow 'b tt \rightarrow int
val kronecker : 'a tt -> 'b tt -> int
val kronecker_si : 'a tt -> int -> int
val si_kronecker : int \rightarrow 'a tt \rightarrow int
val remove : t \rightarrow 'a tt -> 'b tt -> int
val fac_ui : t \rightarrow int \rightarrow unitval bin_ui : t \rightarrow 'a tt \rightarrow int \rightarrow unitval bin_uiui : t \rightarrow int \rightarrow int \rightarrow unitval fib_ui : t \rightarrow int \rightarrow unitval fib2_ui : t \rightarrow t \rightarrow int \rightarrow unitval lucnum_ui : t -> int -> unit
val lucnum2_ui : t \rightarrow t \rightarrow int \rightarrow unit
```
### 2.12 **Comparison Functions**

```
C documentation [http://gmplib.org/manual/Integer-Comparisons.html#Integer-Comparisons]
val cmp : 'a tt -> 'b tt -> int
val cmp_d : 'a tt -> float -> int
val cmp_si : 'a tt \rightarrow int \rightarrow int
val cmpabs : 'a tt -> 'b tt -> int
val cmpabs_d : 'a tt -> float -> int
val cmpabs_ui : 'a tt -> int -> int
val sgn : 'a tt \rightarrow int
```
### 2.13 Logical and Bit Manipulation Functions

C documentation [http://gmplib.org/manual/Integer-Logic-and-Bit-Fiddling.html#Integer-Logic-and-Bit-Fiddl val gand :  $t \rightarrow 'a tt \rightarrow 'b tt \rightarrow unit$ 

```
val ior : t \rightarrow 'a tt \rightarrow 'b tt \rightarrow unit
val xor : t \rightarrow 'a tt -> 'b tt -> unit
val com : t \rightarrow 'a tt -> unit
val popcount : a tt \rightarrow int
val hamdist : 'a tt -> 'b tt -> int
val scan0: 'a tt \rightarrow int \rightarrow int
val scan1 : 'a tt \rightarrow int \rightarrow int
val setbit : t \rightarrow int \rightarrow unitval clrbit : t \rightarrow int \rightarrow unitval tstbit : 'a tt -> int -> bool
```
### 2.14 Input and Output Functions: not interfaced

### 2.15 Random Number Functions: see Gmp\_random[6] module

### 2.16 Integer Import and Export Functions

```
C documentation[ttp://gmplib.org/manual/Integer-Import-and-Export.html#Integer-Import-and-Export]
\verb|val _import :t \rightarrow(int, Bigarray.int32_elt, Bigarray.c_layout) Bigarray.Array1.t ->
  int \rightarrow int \rightarrow unitval _export :
 'a tt \rightarrowint -> int -> (int, Bigarray.int32_elt, Bigarray.c_layout) Bigarray.Array1.t
val import :
  dest:t ->
  (int, Bigarray.int32_elt, Bigarray.c_layout) Bigarray.Array1.t ->
  order:int \rightarrow endian:int \rightarrow unit
val export :
  'a tt \rightarroworder: int ->
  endian: int -> (int, Bigarray. int32_elt, Bigarray. c_layout) Bigarray. Array1.t
```
### 2.17 **Miscellaneous Functions**

```
C documentation http://gmplib.org/manual/Miscellaneous-Integer-Functions.html#Miscellaneous-Integer-Func
val fits_int_p : 'a tt -> bool
val odd_p : 'a tt -> bool
val even_p : 'a tt -> bool
val size : a tt \rightarrow int
val sizeinbase : a tt \rightarrow int \rightarrow int
val fits_ulong_p : a tt \rightarrow bool
val fits_slong_p : 'a tt -> bool
val fits_uint_p : 'a tt -> bool
val fits_sint_p : 'a tt -> bool
val fits_ushort_p : 'a tt -> bool
val fits_sshort_p : 'a tt -> bool
```
# <span id="page-11-1"></span><span id="page-11-0"></span>Module Mpq : GMP multi-precision rationals

type 'a tt GMP multi-precision rationals type m Mutable tag

type f Functional (immutable) tag

type  $t = m$  tt

Mutable multi-precision rationals

The following operations are mapped as much as possible to their C counterpart. In case of imperative functions (like set, add, ...) the first parameter of type t is an out-parameter and holds the result when the function returns. For instance, add x y z adds the values of y and z and stores the result in x. These functions are as efficient as their C counterpart: they do not imply additional memory allocation, unlike the corresponding functions in the module Mpqf[\[8\]](#page-28-0).

val canonicalize : 'a tt -> unit

## 3.1 Pretty printing

val print : Format.formatter -> 'a tt -> unit

## 3.2 Initialization and Assignment Functions

```
C documentation[http://gmplib.org/manual/Initializing-Rationals.html#Initializing-Rationals]
val init : unit -> 'a tt
val set : t \rightarrow 'a tt \rightarrow unit
val set_z : t -> 'a Mpz.tt -> unit
val set_si : t \rightarrow int \rightarrow int \rightarrow unitval _set_str : t -> string -> int -> unit
val set_str : t \rightarrow string -> base: int -> unit
val swap : t \rightarrow t \rightarrow unit
```
## <span id="page-12-1"></span>3.3 Additional Initialization and Assignements functions

These functions are additions to or renaming of functions offered by the C library.

```
val init_set : 'a tt -> 'b tt
val init_set_z : 'a Mpz.tt -> 'b tt
val init_set_si : int -> int -> 'a tt
val init_set_str : string -> base: int -> 'a tt
val init_set_d : float -> 'a tt
```
## <span id="page-12-0"></span>3.4 Conversion Functions

C documentation[<http://gmplib.org/manual/Rational-Conversions.html#Rational-Conversions>] val get\_d : 'a tt -> float val set\_d : t -> float -> unit val get\_z : Mpz.t  $\rightarrow$  'a tt  $\rightarrow$  unit val \_get\_str : int  $\rightarrow$  'a tt  $\rightarrow$  string val get\_str : base:int -> t -> string

## 3.5 User Conversions

These functionss are additions to or renaming of functions offeered by the C library.

```
val to_string : 'a tt -> string
val to_float : 'a tt -> float
val of_string : string -> 'a tt
val of_float : float -> 'a tt
val of_int : int -> 'a tt
val of_frac : int -> int -> 'a tt
val of_mpz : 'a Mpz.tt -> 'b tt
val of_mpz2 : 'a Mpz.tt \rightarrow 'b Mpz.tt \rightarrow 'c tt
```
## 3.6 Arithmetic Functions

```
C documentation[http://gmplib.org/manual/Rational-Arithmetic.html#Rational-Arithmetic]
val add : t \rightarrow 'a tt \rightarrow 'b tt \rightarrow unit
val sub : t \rightarrow 'a tt \rightarrow 'b tt \rightarrow unit
val mul : t \rightarrow 'a tt \rightarrow 'b tt \rightarrow unit
val mul_2exp : t -> 'a tt -> int -> unit
val div : t \rightarrow 'a tt \rightarrow 'b tt \rightarrow unit
val div_2exp : t -> 'a tt -> int -> unit
val neg : t \rightarrow 'a tt \rightarrow unitval abs : t \rightarrow 'a tt \rightarrow unit
val inv : t \rightarrow 'a tt \rightarrow unit
```
## <span id="page-13-0"></span>3.7 Comparison Functions

C documentation[<http://gmplib.org/manual/Comparing-Rationals.html#Comparing-Rationals>] val cmp :  $a$  tt  $\rightarrow$   $b$  tt  $\rightarrow$  int val cmp\_si : 'a tt  $\rightarrow$  int  $\rightarrow$  int  $\rightarrow$  int val sgn : 'a tt -> int val equal : 'a tt -> 'b tt -> bool

## 3.8 Applying Integer Functions to Rationals

```
C documentation[http://gmplib.org/manual/Applying-Integer-Functions.html#Applying-Integer-Functions]
val get_num : Mpz.t -> 'a tt -> unit
val get_den : Mpz.t -> 'a tt -> unit
val set_num : t -> 'a Mpz.tt -> unit
val set_den : t -> 'a Mpz.tt -> unit
```
## 3.9 Input and Output Functions: not interfaced

# <span id="page-14-1"></span><span id="page-14-0"></span>Module Mpf : GMP multi-precision floating-point numbers

type 'a tt GMP multi-precision floating-point numbers type m Mutable tag

type f Functional (immutable) tag

type  $t = m$  tt

Mutable multi-precision floating-point numbers

The following operations are mapped as much as possible to their C counterpart. In case of imperative functions (like set, add, ...) the first parameter of type t is an out-parameter and holds the result when the function returns. For instance, add x y z adds the values of y and z and stores the result in x. These functions are as efficient as their C counterpart: they do not imply additional memory allocation.

## 4.1 Pretty printing

val print : Format.formatter -> 'a tt -> unit

## 4.2 Initialization Functions

```
C documentation[http://gmplib.org/manual/Initializing-Floats.html#Initializing-Floats]
val set_default_prec : int -> unit
val get_default_prec : unit -> int
val init : unit -> 'a tt
val init2 : int -> 'a tt
val get_prec : 'a tt -> int
val set_prec : t -> int -> unit
val set_prec_raw : t -> int -> unit
```
CHAPTER 4. Module Mpf : GMP multi-precision floating-point numbers

### <span id="page-15-0"></span>4.3 **Assignement Functions**

C documentation[http://gmplib.org/manual/Assigning-Floats.html#Assigning-Floats] val set :  $t \rightarrow 'a$  tt  $\rightarrow$  unit val set\_si :  $t \rightarrow int \rightarrow unit$ val set\_d :  $t$  -> float -> unit val set\_z :  $t$  -> 'a Mpz.tt -> unit val set\_q :  $t$  -> 'a Mpq.tt -> unit val \_set\_str :  $t \rightarrow$  string  $\rightarrow$  int  $\rightarrow$  unit val set\_str :  $t \rightarrow$  string -> base:int -> unit val swap :  $t \rightarrow t \rightarrow$  unit

### **Combined Initialization and Assignement Functions**  $4.4$

```
C documentation http://gmplib.org/manual/Simultaneous-Float-Init-_0026-Assign.html#Simultaneous-Float-In
val init_set : a tt \rightarrow 'b tt
val init_set_si : int -> 'a tt
val init_set_d : float -> 'a tt
val _init_set_str : string \rightarrow int \rightarrow 'a tt
val init_set_str : string -> base: int -> 'a tt
```
### $4.5$ **Conversion Functions**

C documentation[http://gmplib.org/manual/Converting-Floats.html#Converting-Floats] val get\_d :  $'a$  tt  $\rightarrow$  float val get\_d\_2exp : 'a tt -> float \* int val get\_si : 'a tt -> nativeint val get\_int :  $'a$  tt  $\rightarrow$  int val get\_z : Mpz.t ->  $'$ a tt -> unit val get\_q : Mpq.t ->  $'$ a tt -> unit val \_get\_str : int -> int -> 'a tt -> string \* int val get\_str : base:int -> digits:int -> 'a tt -> string \* int

### 4.6 **User Conversions**

These functionss are additions to or renaming of functions offered by the C library.

val to\_string : 'a tt -> string val to\_float : 'a tt -> float val of\_string : string -> 'a tt val of\_float : float -> 'a tt val of\_int : int  $\rightarrow$  'a tt val of\_mpz : 'a Mpz.tt -> 'b tt val of  $mpq$  : 'a Mpq.tt -> 'b tt val is\_integer : 'a tt -> bool

#### $4.7$ **Arithmetic Functions**

<span id="page-16-0"></span>C documentation[http://gmplib.org/manual/Float-Arithmetic.html#Float-Arithmetic] val add :  $t \rightarrow 'a tt \rightarrow 'b tt \rightarrow unit$ val add\_ui :  $t \rightarrow 'a$  tt -> int -> unit val sub :  $t \rightarrow 'a$  tt -> 'b tt -> unit val ui\_sub :  $t \rightarrow int \rightarrow 'a tt \rightarrow unit$ val sub\_ui :  $t \rightarrow 'a$  tt -> int -> unit val mul :  $t \rightarrow 'a$  tt  $\rightarrow 'b$  tt  $\rightarrow$  unit val mul\_ui :  $t$  -> 'a  $tt$  -> int -> unit val mul\_2exp :  $t$  -> 'a  $tt$  -> int -> unit val div :  $t \rightarrow 'a$  tt  $\rightarrow 'b$  tt  $\rightarrow$  unit val ui\_div :  $t \rightarrow int \rightarrow 'a tt \rightarrow unit$ val div\_ui :  $t \rightarrow 'a$  tt -> int -> unit val div\_2exp :  $t \rightarrow 'a$  tt -> int -> unit val sqrt :  $t \rightarrow 'a$  tt -> unit val pow\_ui :  $t \rightarrow 'a \; tt \rightarrow int \rightarrow unit$ val neg :  $t \rightarrow 'a \; tt \rightarrow unit$ val abs :  $t \rightarrow 'a$  tt -> unit

### **Comparison Functions** 4.8

C documentation[http://gmplib.org/manual/Float-Comparison.html#Float-Comparison] val cmp :  $'a$  tt  $\rightarrow$   $'b$  tt  $\rightarrow$  int val cmp\_d :  $'a$  tt -> float -> int val cmp\_si :  $'a$  tt  $\rightarrow$  int  $\rightarrow$  int val sgn :  $a$  tt  $\rightarrow$  int val \_equal :  $'$ a tt ->  $'$ b tt -> int -> bool val equal :  $'$ a tt  $\rightarrow$   $'$ a tt  $\rightarrow$  bits: int  $\rightarrow$  bool val reldiff :  $t \rightarrow 'a$  tt -> 'b tt -> unit

### 4.9 Input and Output Functions: not interfaced

### Random Number Functions: see Gmp\_random[6] module 4.10

### 4.11 **Miscellaneous Float Functions**

```
C documentation http://gmplib.org/manual/Miscellaneous-Float-Functions.html#Miscellaneous-Float-Function
val ceil : t \rightarrow 'a tt \rightarrow unit
val floor : t \rightarrow 'a tt -> unit
val trunc : t \rightarrow 'a tt -> unit
val integer_p : 'a tt \rightarrow bool
val fits_int_p : 'a tt -> bool
val fits_ulong_p : 'a tt -> bool
val fits_slong_p : 'a tt -> bool
val fits_uint_p : 'a tt -> bool
```
<span id="page-17-0"></span>val fits\_sint\_p : 'a tt -> bool val fits\_ushort\_p : 'a tt -> bool val fits\_sshort\_p : 'a tt -> bool

# <span id="page-18-1"></span><span id="page-18-0"></span>Module Mpfr : MPFR multi-precision floating-point numbers

type 'a tt type round = | Near | Zero | Up | Down | Away | Faith | NearAway MPFR multi-precision floating-point numbers type m Mutable tag type f

Functional (immutable) tag

```
type t = m tt
```
Mutable multi-precision floating-point numbers

The following operations are mapped as much as possible to their C counterpart. In case of imperative functions (like set, add, ...) the first parameter of type t is an out-parameter and holds the result when the function returns. For instance, add x y z adds the values of y and z and stores the result in x. These functions are as efficient as their C counterpart: they do not imply additional memory allocation.

## 5.1 Pretty printing

```
val print : Format.formatter -> 'a tt -> unit
val print_round : Format.formatter -> round -> unit
val string_of_round : round -> string
```
## <span id="page-19-0"></span>5.2 Rounding Modes

C documentation[<http://www.mpfr.org/mpfr-current/mpfr.html#Rounding-Related-Functions>] val set\_default\_rounding\_mode : round -> unit val get\_default\_rounding\_mode : unit -> round val round\_prec : t -> round -> int -> int

### 5.3 Exceptions

```
C documentation[http://www.mpfr.org/mpfr-current/mpfr.html#Exception-Related-Functions]
val get_emin : unit -> int
val get_emax : unit -> int
val set_emin : int -> unit
val set_emax : int -> unit
val check_range : t -> int -> round -> int
val clear_underflow : unit -> unit
val clear_overflow : unit -> unit
val clear_nanflag : unit -> unit
val clear_inexflag : unit -> unit
val clear_flags : unit -> unit
val underflow_p : unit -> bool
val overflow_p : unit -> bool
val nanflag_p : unit -> bool
```
val inexflag\_p : unit -> bool

## 5.4 Initialization Functions

```
C documentation[http://www.mpfr.org/mpfr-current/mpfr.html#Initialization-Functions]
val set_default_prec : int -> unit
val get_default_prec : unit -> int
val init : unit -> 'a tt
val init2 : int -> 'a tt
val get_prec : 'a tt -> int
val set_prec : t -> int -> unit
val set_prec_raw : t -> int -> unit
```
## 5.5 Assignment Functions

```
C documentation[http://www.mpfr.org/mpfr-current/mpfr.html#Assignment-Functions]
val set : t \rightarrow 'a tt \rightarrow round \rightarrow int
val set_si : t \rightarrow int \rightarrow round \rightarrow intval set_d : t -> float -> round -> int
val set_z : t \rightarrow 'a Mpz.tt -> round -> int
val set_q : t -> 'a Mpq.tt -> round -> int
val _set_str : t \rightarrow string \rightarrow int \rightarrow round \rightarrow unit
val set_str : t -> string -> base:int -> round -> unit
```
CHAPTER 5. Module Mpfr: MPFR multi-precision floating-point numbers

```
val _strtofr : t \rightarrow string -> int -> round -> int * int
val strtofr : t \rightarrow string -> base: int -> round -> int * int
As MPFR's strtofr, but returns a pair (r, i) where r is the usual ternary result, and i is the index in
the string of the first not-read character. Thus, i=0 when no number could be read at all, and is equal
to the length of the string if everything was read.
val set_f : t -> 'a Mpf.tt -> round -> int
val set_si_2exp : t \rightarrow int \rightarrow int \rightarrow round \rightarrow intval set_inf : t \rightarrow int \rightarrow unitval set_nan : t \rightarrow unit
val swap : t \rightarrow t \rightarrow unit
```
### **Combined Initialization and Assignment Functions**  $5.6$

```
C documentation http://www.mpfr.org/mpfr-current/mpfr.html#Combined-Initialization-and-Assignment-Functi
val init_set : 'a tt -> round -> int * 'b tt
val init_set_si : int \rightarrow round \rightarrow int * 'a tt
val init_set_d : float \rightarrow round \rightarrow int * 'a tt
val init_set_f : 'a Mpf.tt -> round -> int * 'b tt
val init_set_z : 'a Mpz.tt -> round -> int * 'b tt
val init_set_q : 'a Mpq.tt -> round -> int * 'b tt
val _init_set_str : string -> int -> round -> 'a tt
val init_set_str : string -> base: int -> round -> 'a tt
```
### **Conversion Functions**  $5.7$

C documentation http://www.mpfr.org/mpfr-current/mpfr.html#Conversion-Functions val get\_d : 'a tt -> round -> float val get\_d1 : 'a tt -> float val get\_z\_exp : Mpz.t ->  $\vert$ a tt -> int val get\_z : Mpz.t -> 'a tt -> round -> unit val \_get\_str : int -> int ->  $\vert$ a tt -> round -> string \* int val get\_str : base:int -> digits:int -> t -> round -> string \* int

#### User Conversions 5.8

These functions are additions to or renaming of functions offered by the C library.

```
val to_string : 'a tt -> string
val to_float : ?round:round -> 'a tt -> float
val to_mpq : 'a tt \rightarrow 'b Mpq.tt
val of_string : string -> round -> 'a tt
val of_float : float -> round -> 'a tt
val of int : int \rightarrow round \rightarrow 'a tt
val of_frac : int -> int -> round -> a tt
val of_mpz : 'a Mpz.tt -> round -> 'b tt
val of mpz2 : 'a Mpz.tt -> 'b Mpz.tt -> round -> 'c tt
val of_mpq : 'a Mpq.tt \rightarrow round \rightarrow 'b tt
```
### <span id="page-21-0"></span>**Basic Arithmetic Functions**  $5.9$

C documentation[http://www.mpfr.org/mpfr-current/mpfr.html#Basic-Arithmetic-Functions] val add :  $t \rightarrow 'a \; tt \rightarrow 'b \; tt \rightarrow round \rightarrow int$ val add\_ui :  $t \rightarrow 'a$  tt -> int -> round -> int val add\_z : t -> 'a tt -> 'a Mpz.tt -> round -> int val add\_q : t -> 'a tt -> 'a Mpq.tt -> round -> int val sub :  $t \rightarrow 'a \; tt \rightarrow 'b \; tt \rightarrow round \rightarrow int$ val ui\_sub :  $t$  -> int -> 'a  $tt$  -> round -> int val sub\_ui :  $t$  -> 'a  $tt$  -> int -> round -> int val sub\_z : t ->  $\vert$  a tt ->  $\vert$  a Mpz.tt -> round -> int val sub\_q : t -> 'a tt -> 'a Mpq.tt -> round -> int val mul :  $t$  -> 'a  $tt$  -> 'b  $tt$  -> round -> int val mul\_ui :  $t \rightarrow 'a tt \rightarrow int \rightarrow round \rightarrow int$ val mul\_z : t ->  $\vert$ a tt ->  $\vert$ a Mpz.tt -> round -> int val mul\_q : t -> 'a tt -> 'a Mpq.tt -> round -> int val mul\_2ui :  $t \rightarrow 'a$  t $t \rightarrow int \rightarrow round \rightarrow int$ val mul\_2si :  $t \rightarrow 'a$  t $t \rightarrow int \rightarrow round \rightarrow int$ val mul\_2exp :  $t \rightarrow 'a$  tt -> int -> round -> int val div :  $t \rightarrow 'a$  tt -> 'b tt -> round -> int val ui\_div :  $t \rightarrow int \rightarrow 'a tt \rightarrow round \rightarrow int$ val div\_ui :  $t \rightarrow 'a$  tt  $\rightarrow$  int  $\rightarrow$  round  $\rightarrow$  int val div\_z : t -> 'a tt -> 'a Mpz.tt -> round -> int val div\_q : t -> 'a tt -> 'a Mpq.tt -> round -> int val div\_2ui :  $t \rightarrow 'a$  tt -> int -> round -> int val div\_2si :  $t \rightarrow 'a$  tt -> int -> round -> int val div\_2exp :  $t \rightarrow t \rightarrow int \rightarrow round \rightarrow int$ val sqrt :  $t$  -> 'a  $tt$  -> round -> bool val sqrt\_ui :  $t \rightarrow int \rightarrow round \rightarrow bool$ val pow\_ui :  $t$  -> 'a  $tt$  -> int -> round -> bool val pow\_si :  $t \rightarrow 'a$  t $t \rightarrow int \rightarrow round \rightarrow bool$ val ui\_pow\_ui :  $t \rightarrow int \rightarrow int \rightarrow round \rightarrow bool$ val ui\_pow :  $t \rightarrow int \rightarrow 'a tt \rightarrow round \rightarrow bool$ val pow :  $t \rightarrow 'a$  t $t \rightarrow 'b$  t $t \rightarrow$  round  $\rightarrow$  bool val neg :  $t \rightarrow 'a$  tt -> round -> int val abs :  $t \rightarrow 'a tt \rightarrow round \rightarrow int$ 

### **Comparison Functions** 5.10

```
C documentation http://www.mpfr.org/mpfr-current/mpfr.html#Comparison-Functions
val cmp : 'a tt \rightarrow 'b tt \rightarrow int
val cmp_si : a tt \rightarrow int \rightarrow int
val cmp_si_2exp : a tt -> int -> int -> int
val sgn : a tt \rightarrow int
val _equal : 'a tt -> 'b tt -> int -> bool
```

```
val equal : 'a tt \rightarrow 'b tt \rightarrow bits: int \rightarrow bool
val nan_p : 'a tt -> bool
val inf_p : 'a tt -> bool
val number_p : a tt \rightarrow bool
val reldiff : t \rightarrow 'a tt -> 'b tt -> round -> unit
```
### **Special Functions** 5.11

```
C documentation[http://www.mpfr.org/mpfr-current/mpfr.html#Special-Functions]
val log : t \rightarrow 'a tt \rightarrow round \rightarrow intval log2 : t \rightarrow 'a \text{ tt} \rightarrow round \rightarrow intval log10 : t \rightarrow 'a tt \rightarrow round \rightarrow intval exp : t \rightarrow 'a tt -> round -> int
val exp2 : t \rightarrow 'a \text{ tt} \rightarrow round \rightarrow intval exp10 : t \rightarrow 'a tt \rightarrow round \rightarrow intval cos : 'a tt -> 'b tt -> round -> int
val sin : 'a tt \rightarrow 'b tt \rightarrow round \rightarrow int
val tan : 'a tt \rightarrow 'b tt \rightarrow round \rightarrow int
val sec : 'a tt \rightarrow 'b tt \rightarrow round \rightarrow int
val csc : 'a tt \rightarrow 'b tt \rightarrow round \rightarrow int
val \cot : 'a tt -> 'b tt -> round -> int
val sin_cos : 'a tt -> 'b tt -> 'c tt -> round -> bool
val acos : t \rightarrow 'a tt -> round -> int
val asin : t \rightarrow 'a tt -> round -> int
val atan : t \rightarrow 'a tt -> round -> int
val atan2 : t \rightarrow 'a tt \rightarrow 'b tt \rightarrow round \rightarrow intval cosh : 'a tt -> 'b tt -> round -> int
val sinh : 'a tt \rightarrow 'b tt \rightarrow round \rightarrow int
val tanh : 'a tt \rightarrow 'b tt \rightarrow round \rightarrow int
val sech : 'a tt -> 'b tt -> round -> int
val csch : 'a tt -> 'b tt -> round -> int
val coth : 'a tt -> 'b tt -> round -> int
val acosh : t \rightarrow 'a tt \rightarrow round \rightarrow intval asinh : t \rightarrow 'a tt -> round -> int
val atanh : t \rightarrow 'a tt -> round -> int
val fac_ui : t \rightarrow int \rightarrow round \rightarrow intval log1p : t \rightarrow 'a \; tt \rightarrow round \rightarrow intval expm1 : t -> 'a tt -> round -> int
val eint : t \rightarrow 'a tt -> round -> int
val gamma : t \rightarrow 'a \; tt \rightarrow round \rightarrow intval lngamma : t \rightarrow 'a tt -> round -> int
val zeta : t \rightarrow 'a tt -> round -> int
val erf : t \rightarrow 'a tt -> round -> int
val erfc : t \rightarrow 'a tt -> round -> int
val j0 : t \rightarrow 'a \; tt \rightarrow round \rightarrow int
```

```
val j1 : t -> 'a tt -> round -> int
val jn : t \rightarrow int \rightarrow 'a \; tt \rightarrow round \rightarrow intval y0 : t \rightarrow 'a tt -> round -> int
val y1 : t \rightarrow 'a \text{ tt} \rightarrow \text{round} \rightarrow \text{int}val yn : t \rightarrow int \rightarrow 'a tt \rightarrow round \rightarrow intval fma : t -> 'a tt -> 'b tt -> 'c tt -> round -> int
val fms : t -> \verta tt -> \vertb tt -> \vertc tt -> round -> int
val agm : t \rightarrow 'a tt -> 'b tt -> round -> int
val hypot : t \rightarrow 'a tt -> 'b tt -> round -> int
val const\_{log2} : t -> round -> int
val const_pi : t -> round -> int
val const_euler : t \rightarrow round \rightarrow int
val const_catalan : t -> round -> int
```
### Input and Output Functions: not interfaced 5.12

### 5.13 **Miscellaneous Float Functions**

```
C documentation [http://www.mpfr.org/mpfr-current/mpfr.html#Rounding-Related-Functions]
val rint : t \rightarrow 'a tt -> round -> int
val ceil : t \rightarrow 'a tt \rightarrow intval floor : t \rightarrow 'a tt \rightarrow int
val round : t \rightarrow 'a tt \rightarrow int
val trunc : t \rightarrow 'a tt \rightarrow int
val frac : t \rightarrow 'a tt -> round -> int
val modf : t \rightarrow t \rightarrow 'a \; tt \rightarrow round \rightarrow intval fmod : t \rightarrow 'a tt \rightarrow 'b tt \rightarrow round \rightarrow int
val remainder : t \rightarrow 'a tt -> 'b tt -> round -> int
val integer_p : 'a tt -> bool
val nexttoward : t \rightarrow 'a tt -> unit
val nextabove : t \rightarrow unit
val nextbelow : t \rightarrow unit
val min : t \rightarrow 'a tt -> 'b tt -> round -> int
val max : t \rightarrow 'a \ tt \rightarrow 'b \ tt \rightarrow round \rightarrow intval get_exp : a tt \rightarrow int
val set_exp : t \rightarrow int \rightarrow int
```
# <span id="page-24-1"></span><span id="page-24-0"></span>Module Gmp\_random : GMP random generation functions

type state GMP random generation functions

## 6.1 Random State Initialization

```
C documentation[http://gmplib.org/manual/Random-State-Initialization.html#Random-State-Initialization]
val init_default : unit -> state
val init_lc_2exp : 'a Mpz.tt -> int -> int -> state
val init_lc_2exp_size : int -> state
```
## 6.2 Random State Seeding

```
C documentation[http://gmplib.org/manual/Random-State-Seeding.html#Random-State-Seeding]
val seed : state -> 'a Mpz.tt -> unit
val seed_ui : state -> int -> unit
```
## 6.3 Random Number Functions

### 6.3.1 Integers (Mpz[\[2\]](#page-5-0))

```
C documentation[http://gmplib.org/manual/Integer-Random-Numbers.html#Integer-Random-Numbers]
module Mpz :
```

```
sig
```

```
val urandomb : Mpz.t -> Gmp_random.state -> int -> unit
  val urandomm : Mpz.t -> Gmp_random.state -> 'a Mpz.tt -> unit
  val rrandomb : Mpz.t -> Gmp_random.state -> int -> unit
end
```
## <span id="page-25-0"></span>6.3.2 Floating-point (Mpf[\[4\]](#page-14-0))

C documentation[<http://gmplib.org/manual/Miscellaneous-Float-Functions.html#Miscellaneous-Float-Functions> module Mpf :

sig

```
val urandomb : Mpf.t -> Gmp_random.state -> int -> unit
end
```
## 6.3.3 Floating-point (Mpfr[\[5\]](#page-18-0))

```
C documentation[http://www.mpfr.org/mpfr-current/mpfr.html#Miscellaneous-Functions]
module Mpfr :
  sig
```

```
val urandomb : Mpfr.t -> Gmp_random.state -> unit
  val urandom : 'a Mpfr.tt -> Gmp_random.state -> Mpfr.round -> unit
end
```
# <span id="page-26-1"></span><span id="page-26-0"></span>Module Mpzf : GMP multi-precision integers, functional version

Functions in this module has a functional semantics, unlike the corresponding functions in Mpz[\[2\]](#page-5-0). These functions are less efficients, due to the additional memory allocation needed for the result.

This module could be extended to offer more functions with a functional semantics, if asked for.

```
type 'a tt = 'a Mpz.tt
type t = Mpz.f tt
     multi-precision integer
```

```
val _mpz : t -> Mpz.t
val _mpzf : Mpz.t -> t
val to_mpz : t \rightarrow 'a Mpz.tt
val of_mpz : 'a Mpz.tt -> t
```
Safe conversion from and to Mpz.t.

There is no sharing between the argument and the result.

## 7.1 Pretty-printing

val print : Format.formatter -> 'a tt -> unit

### 7.2 Constructors

```
val of_string : string -> t
val of_float : float -> t
val of_int : int -> t
```
## 7.3 Conversions

val to\_string : 'a tt -> string val to\_float : 'a tt -> float

### <span id="page-27-0"></span>**Arithmetic Functions**  $7.4$

```
val add : 'a tt -> 'b tt -> t
val add_int : 'a tt \rightarrow int \rightarrow t
val sub : 'a tt -> 'b tt -> t
val sub_int : 'a tt -> int -> t
val mul : 'a tt \rightarrow 'b tt \rightarrow t
val mul_int : 'a tt \rightarrow int \rightarrow t
val cdiv_q : 'a tt -> 'b tt -> t
val cdiv_r : 'a tt -> 'b tt -> t
val cdiv_qr : 'a tt -> 'b tt -> t * t
val fdiv_q : 'a tt -> 'b tt -> t
val fdiv_r : 'a tt -> 'b tt -> t
val fdiv_qr : 'a tt -> 'b tt -> t * t
val tdiv_q : 'a tt -> 'b tt -> t
val tdiv_r : 'a tt -> 'b tt -> t
val tdiv_qr : 'a tt -> 'b tt -> t * t
val divexact : a tt \rightarrow b tt \rightarrow t
val gmod : 'a tt \rightarrow 'b tt \rightarrow t
val gcd : 'a tt -> 'b tt -> t
val lcm : 'a tt -> 'b tt -> t
val neg : a tt \rightarrow t
val abs : 'a tt \rightarrow t
```
### **Comparison Functions** 7.5

val cmp :  $'a$  tt  $\rightarrow$   $'b$  tt  $\rightarrow$  int val cmp\_int :  $'a$  tt -> int -> int val sgn :  $a$  tt  $\rightarrow$  int

# <span id="page-28-1"></span><span id="page-28-0"></span>Module Mpqf : GMP multi-precision rationals, functional version

Functions in this module has a functional semantics, unlike the corresponding functions in Mpq[\[3\]](#page-11-0). These functions are less efficients, due to the additional memory allocation neded for the result.

type 'a tt = 'a Mpq.tt type  $t = Mpq.f$  tt

multi-precision rationals

val to\_mpq :  $t$  -> 'a Mpq.tt

val of\_mpq : 'a Mpq.tt -> t

Safe conversion from and to Mpq.t.

There is no sharing between the argument and the result.

```
val _mpq : t -> Mpq.t
```
val \_mpqf : Mpq.t -> t

Unsafe conversion from and to Mpq.t.

Sharing between the argument and the result.

## 8.1 Pretty-printing

val print : Format.formatter -> 'a tt -> unit

### 8.2 Constructors

```
val of_string : string -> t
val of_float : float -> t
val of_int : int -> t
val of_frac : int \rightarrow int \rightarrow t
val of_mpz : 'a Mpz.tt -> t
val of_mpz2 : 'a Mpz.tt -> 'b Mpz.tt -> t
```
CHAPTER 8. Module Mpqf : GMP multi-precision rationals, functional version

### <span id="page-29-0"></span>8.3 **Conversions**

```
val to_string : 'a tt -> string
val to_float : 'a tt -> float
val to_mpzf2 : 'a tt -> Mpzf.t * Mpzf.t
```
### **Arithmetic Functions** 8.4

val add :  $'a$  tt ->  $'b$  tt -> t val sub :  $'a$  tt ->  $'b$  tt -> t val mul :  $'$ a tt  $\rightarrow$   $'$ b tt  $\rightarrow$  t val div :  $'a$  tt ->  $'b$  tt -> t val neg : 'a tt  $\rightarrow$  t val abs :  $'$ a tt  $\rightarrow$  t val inv :  $'$ a tt  $\rightarrow$  t val equal :  $'$ a tt  $\rightarrow$   $'$ b tt  $\rightarrow$  bool

### **Comparison Functions** 8.5

val cmp :  $'a$  tt  $\rightarrow$   $'b$  tt  $\rightarrow$  int val cmp\_int :  $'a$  tt -> int -> int val cmp\_frac :  $'$ a tt  $\rightarrow$  int  $\rightarrow$  int  $\rightarrow$  int val sgn :  $a$  tt  $\rightarrow$  int

### **Extraction Functions** 8.6

val get\_num : t -> Mpzf.t val get\_den : t -> Mpzf.t

# <span id="page-30-1"></span><span id="page-30-0"></span>Module Mpfrf : MPFR multi-precision floating-point version, functional version

Functions in this module has a functional semantics, unlike the corresponding functions in  $Mpr[s]$ . These functions do not return the rounding information and are less efficients, due to the additional memory allocation neded for the result.

type  $'$ a tt =  $'$ a Mpfr.tt

```
type t = Mpfr.f tt
```
multi-precision floating-point numbers

```
val to_mpfr : t -> 'a Mpfr.tt
```
val of\_mpfr : 'a Mpfr.tt -> t

Safe conversion from and to Mpfr.t.

There is no sharing between the argument and the result.

```
val _mpfr : t -> Mpfr.t
```

```
val _mpfrf : Mpfr.t -> t
```
Unsafe conversion from and to Mpfr.t.

The argument and the result actually share the same number: be cautious !

Conversion from and to Mpz.t, Mpq.t and Mpfr.t There is no sharing between the argument and the result.

## 9.1 Pretty-printing

val print : Format.formatter -> t -> unit

## 9.2 Constructors

```
val of_string : string -> Mpfr.round -> t
val of_float : float -> Mpfr.round -> t
val of_int : int -> Mpfr.round -> t
```
CHAPTER 9. Module Mpfrf: MPFR multi-precision floating-point version, functional version

```
val of_frac : int -> int -> Mpfr.round -> t
val of_mpz : 'a Mpz.tt -> Mpfr.round -> t
val of_mpz2 : 'a Mpz.tt -> 'b Mpz.tt -> Mpfr.round -> t
val of_mpq : 'a Mpq.tt -> Mpfr.round -> t
```
### Conversions 9.3

```
val to_string : t \rightarrow string
val to_float : ?round:Mpfr.round -> t -> float
val to_mpqf : t -> Mpqf.t
```
### **Arithmetic Functions** 9.4

```
val add : 'a tt -> 'b tt -> Mpfr.round -> t
val add_int : 'a tt \rightarrow int \rightarrow Mpfr.round \rightarrow t
val sub : 'a tt \rightarrow 'b tt \rightarrow Mpfr.round \rightarrow t
val sub_int : 'a tt -> int -> Mpfr.round -> t
val mul : 'a tt -> 'b tt -> Mpfr.round -> t
val mul_ui : 'a tt -> int -> Mpfr.round -> t
val ui_div : int -> \frac{1}{b} tt -> Mpfr.round -> t
val div : 'a tt -> 'b tt -> Mpfr.round -> t
val div_ui : 'a tt -> int -> Mpfr.round -> t
val sqrt : 'a tt -> Mpfr.round -> t
val ui_pow : int -> \vertb tt -> Mpfr.round -> t
val pow : 'a tt -> 'b tt -> Mpfr.round -> t
val pow_int : 'a tt -> int -> Mpfr.round -> t
val neg : 'a tt \rightarrow Mpfr. round \rightarrow t
val abs : 'a tt -> Mpfr.round -> t
```
### **Comparison Functions** 9.5

```
val equal : 'a tt \rightarrow 'b tt \rightarrow bits: int \rightarrow bool
val cmp : 'a tt \rightarrow 'b tt \rightarrow int
val cmp_int : 'a tt \rightarrow int \rightarrow int
val sgn : a tt \rightarrow int
val nan_p : 'a tt -> bool
val inf_p : 'a tt -> bool
val number_p : 'a tt -> bool
```
# Index

\_equal, [16,](#page-16-0) [21](#page-21-0) \_export, [10](#page-10-0) \_gcdext, [9](#page-9-0) \_get\_str, [6,](#page-6-0) [12,](#page-12-1) [15,](#page-15-0) [20](#page-20-0) \_import, [10](#page-10-0)  $_$ init\_set\_str,  $6, 15, 20$  $6, 15, 20$  $6, 15, 20$  $_mprr$ , [30](#page-30-1) \_mpfrf, [30](#page-30-1)  $_m$ pq, [28](#page-28-1)  $_m$ pqf, [28](#page-28-1)  $mpz$ , [26](#page-26-1) \_mpzf, [26](#page-26-1) \_powm, [8](#page-8-0) \_powm\_ui, [8](#page-8-0) \_set\_str, [6,](#page-6-0) [11,](#page-11-1) [15,](#page-15-0) [19](#page-19-0) \_sqrtrem, [8](#page-8-0) \_strtofr, [20](#page-20-0) abs, [7,](#page-7-0) [12,](#page-12-1) [16,](#page-16-0) [21,](#page-21-0) [27,](#page-27-0) [29,](#page-29-0) [31](#page-31-0) acos, [22](#page-22-0) acosh, [22](#page-22-0) add, [6,](#page-6-0) [12,](#page-12-1) [16,](#page-16-0) [21,](#page-21-0) [27,](#page-27-0) [29,](#page-29-0) [31](#page-31-0) add\_int, [27,](#page-27-0) [31](#page-31-0) add\_q, [21](#page-21-0) add\_ui, [6,](#page-6-0) [16,](#page-16-0) [21](#page-21-0) add\_z, [21](#page-21-0) addmul, [7](#page-7-0) addmul\_ui, [7](#page-7-0) agm, [23](#page-23-0) asin, [22](#page-22-0) asinh, [22](#page-22-0) atan, [22](#page-22-0) atan2, [22](#page-22-0) atanh, [22](#page-22-0) bin\_ui, [9](#page-9-0) bin\_uiui, [9](#page-9-0) canonicalize, [11](#page-11-1) cdiv\_q, [7,](#page-7-0) [27](#page-27-0) cdiv\_q\_2exp, [7](#page-7-0) cdiv\_q\_ui, [7](#page-7-0) cdiv\_qr, [7,](#page-7-0) [27](#page-27-0) cdiv\_qr\_ui, [7](#page-7-0) cdiv\_r, [7,](#page-7-0) [27](#page-27-0) cdiv\_r\_2exp, [7](#page-7-0) cdiv\_r\_ui, [7](#page-7-0)

cdiv\_ui, [7](#page-7-0) ceil, [16,](#page-16-0) [23](#page-23-0) check\_range, [19](#page-19-0) clear\_flags, [19](#page-19-0) clear\_inexflag, [19](#page-19-0) clear\_nanflag, [19](#page-19-0) clear\_overflow, [19](#page-19-0) clear\_underflow, [19](#page-19-0) clrbit, [10](#page-10-0) cmp, [9,](#page-9-0) [13,](#page-13-0) [16,](#page-16-0) [21,](#page-21-0) [27,](#page-27-0) [29,](#page-29-0) [31](#page-31-0) cmp\_d, [9,](#page-9-0) [16](#page-16-0) cmp\_frac, [29](#page-29-0) cmp\_int, [27,](#page-27-0) [29,](#page-29-0) [31](#page-31-0) cmp\_si, [9,](#page-9-0) [13,](#page-13-0) [16,](#page-16-0) [21](#page-21-0) cmp\_si\_2exp, [21](#page-21-0) cmpabs, [9](#page-9-0) cmpabs\_d, [9](#page-9-0) cmpabs\_ui, [9](#page-9-0) com, [10](#page-10-0) congruent\_2exp\_p, [8](#page-8-0) congruent\_p, [8](#page-8-0) congruent\_ui\_p, [8](#page-8-0) const\_catalan, [23](#page-23-0) const\_euler, [23](#page-23-0) const\_log2, [23](#page-23-0) const\_pi, [23](#page-23-0) cos, [22](#page-22-0) cosh, [22](#page-22-0) cot, [22](#page-22-0) coth, [22](#page-22-0) csc, [22](#page-22-0) csch, [22](#page-22-0) div, [12,](#page-12-1) [16,](#page-16-0) [21,](#page-21-0) [29,](#page-29-0) [31](#page-31-0) div\_2exp, [12,](#page-12-1) [16,](#page-16-0) [21](#page-21-0) div\_2si, [21](#page-21-0) div\_2ui, [21](#page-21-0) div\_q, [21](#page-21-0) div\_ui, [16,](#page-16-0) [21,](#page-21-0) [31](#page-31-0) div\_z, [21](#page-21-0) divexact, [8,](#page-8-0) [27](#page-27-0) divexact\_ui, [8](#page-8-0) divisible\_2exp\_p, [8](#page-8-0) divisible\_p, [8](#page-8-0) divisible\_ui\_p, [8](#page-8-0) eint, [22](#page-22-0)

equal, [13,](#page-13-0) [16,](#page-16-0) [22,](#page-22-0) [29,](#page-29-0) [31](#page-31-0) erf, [22](#page-22-0) erfc, [22](#page-22-0) even\_p, [10](#page-10-0) exp, [22](#page-22-0) exp10, [22](#page-22-0) exp2, [22](#page-22-0) expm1, [22](#page-22-0) export, [10](#page-10-0) f, [5,](#page-5-1) [11,](#page-11-1) [14,](#page-14-1) [18](#page-18-1) fac\_ui, [9,](#page-9-0) [22](#page-22-0) fdiv\_q, [7,](#page-7-0) [27](#page-27-0) fdiv\_q\_2exp, [8](#page-8-0) fdiv\_q\_ui, [7](#page-7-0) fdiv\_qr, [7,](#page-7-0) [27](#page-27-0) fdiv\_qr\_ui, [8](#page-8-0) fdiv\_r, [7,](#page-7-0) [27](#page-27-0) fdiv\_r\_2exp, [8](#page-8-0) fdiv\_r\_ui, [7](#page-7-0) fdiv\_ui, [8](#page-8-0) fib\_ui, [9](#page-9-0) fib2\_ui, [9](#page-9-0) fits\_int\_p,  $10, 16$  $10, 16$ fits\_sint\_p, [10,](#page-10-0) [17](#page-17-0) fits\_slong\_p, [10,](#page-10-0) [16](#page-16-0) fits\_sshort\_p, [10,](#page-10-0) [17](#page-17-0) fits\_uint\_p, [10,](#page-10-0) [16](#page-16-0) fits\_ulong\_p, [10,](#page-10-0) [16](#page-16-0) fits\_ushort\_p, [10,](#page-10-0) [17](#page-17-0) floor, [16,](#page-16-0) [23](#page-23-0) fma, [23](#page-23-0) fmod, [23](#page-23-0) fms, [23](#page-23-0) frac, [23](#page-23-0) gamma, [22](#page-22-0) gand, [9](#page-9-0) gcd, [9,](#page-9-0) [27](#page-27-0) gcd\_ui, [9](#page-9-0) gcdext, [9](#page-9-0) get\_d, [6,](#page-6-0) [12,](#page-12-1) [15,](#page-15-0) [20](#page-20-0) get\_d\_2exp, [6,](#page-6-0) [15](#page-15-0) get\_d1, [20](#page-20-0) get\_default\_prec, [14,](#page-14-1) [19](#page-19-0) get\_default\_rounding\_mode, [19](#page-19-0) get\_den, [13,](#page-13-0) [29](#page-29-0) get\_emax, [19](#page-19-0) get\_emin, [19](#page-19-0) get\_exp, [23](#page-23-0)  $get\_int, 6, 15$  $get\_int, 6, 15$  $get\_int, 6, 15$ get\_num, [13,](#page-13-0) [29](#page-29-0) get\_prec, [14,](#page-14-1) [19](#page-19-0) get\_q, [15](#page-15-0)  $get$ <sub>si</sub>,  $6, 15$  $6, 15$ 

get\_str, [6,](#page-6-0) [12,](#page-12-1) [15,](#page-15-0) [20](#page-20-0)

get\_z, [12,](#page-12-1) [15,](#page-15-0) [20](#page-20-0) get\_z\_exp, [20](#page-20-0) gmod, [8,](#page-8-0) [27](#page-27-0) gmod\_ui, [8](#page-8-0) Gmp\_random, [24](#page-24-1) hamdist, [10](#page-10-0) hypot, [23](#page-23-0) import, [10](#page-10-0) inexflag\_p, [19](#page-19-0) inf\_p, [22,](#page-22-0) [31](#page-31-0) init, [5,](#page-5-1) [11,](#page-11-1) [14,](#page-14-1) [19](#page-19-0) init\_default, [24](#page-24-1) init\_lc\_2exp, [24](#page-24-1) init\_lc\_2exp\_size, [24](#page-24-1) init\_set, [6,](#page-6-0) [12,](#page-12-1) [15,](#page-15-0) [20](#page-20-0) init\_set\_d, [6,](#page-6-0) [12,](#page-12-1) [15,](#page-15-0) [20](#page-20-0) init\_set\_f, [20](#page-20-0) init\_set\_q, [20](#page-20-0) init\_set\_si, [6,](#page-6-0) [12,](#page-12-1) [15,](#page-15-0) [20](#page-20-0) init\_set\_str, [6,](#page-6-0) [12,](#page-12-1) [15,](#page-15-0) [20](#page-20-0) init\_set\_z, [12,](#page-12-1) [20](#page-20-0) init2, [5,](#page-5-1) [14,](#page-14-1) [19](#page-19-0) integer\_p, [16,](#page-16-0) [23](#page-23-0) Introduction, [3](#page-3-1) inv, [12,](#page-12-1) [29](#page-29-0) invert, [9](#page-9-0) ior, [10](#page-10-0) is\_integer, [15](#page-15-0) j0, [22](#page-22-0) j1, [23](#page-23-0) jacobi, [9](#page-9-0) jn, [23](#page-23-0) kronecker, [9](#page-9-0) kronecker\_si, [9](#page-9-0) lcm, [9,](#page-9-0) [27](#page-27-0) lcm\_ui, [9](#page-9-0) legendre, [9](#page-9-0) lngamma, [22](#page-22-0) log, [22](#page-22-0) log10, [22](#page-22-0) log1p, [22](#page-22-0) log2, [22](#page-22-0) lucnum\_ui, [9](#page-9-0) lucnum2\_ui, [9](#page-9-0) m, [5,](#page-5-1) [11,](#page-11-1) [14,](#page-14-1) [18](#page-18-1) max, [23](#page-23-0) min, [23](#page-23-0) modf, [23](#page-23-0) Mpf, [14,](#page-14-1) [25](#page-25-0) Mpfr, [18,](#page-18-1) [25](#page-25-0) Mpfrf, [30](#page-30-1)

Mpq, [11](#page-11-1) Mpqf, [28](#page-28-1) Mpz, [5,](#page-5-1) [24](#page-24-1) Mpzf, [26](#page-26-1) mul, [7,](#page-7-0) [12,](#page-12-1) [16,](#page-16-0) [21,](#page-21-0) [27,](#page-27-0) [29,](#page-29-0) [31](#page-31-0) mul\_2exp, [7,](#page-7-0) [12,](#page-12-1) [16,](#page-16-0) [21](#page-21-0)  $mu1_2$ si,  $21$ mul\_2ui, [21](#page-21-0) mul\_int, [27](#page-27-0)  $mu_2$ <sub>q</sub>, [21](#page-21-0) mul\_si, [7](#page-7-0) mul\_ui, [16,](#page-16-0) [21,](#page-21-0) [31](#page-31-0)  $muL_z$ , [21](#page-21-0) nan\_p, [22,](#page-22-0) [31](#page-31-0) nanflag\_p, [19](#page-19-0) neg, [7,](#page-7-0) [12,](#page-12-1) [16,](#page-16-0) [21,](#page-21-0) [27,](#page-27-0) [29,](#page-29-0) [31](#page-31-0) nextabove, [23](#page-23-0) nextbelow, [23](#page-23-0) nextprime, [9](#page-9-0) nexttoward, [23](#page-23-0) number\_p, [22,](#page-22-0) [31](#page-31-0) odd\_p, [10](#page-10-0) of\_float, [6,](#page-6-0) [12,](#page-12-1) [15,](#page-15-0) [20,](#page-20-0) [26,](#page-26-1) [28,](#page-28-1) [30](#page-30-1) of\_frac, [12,](#page-12-1) [20,](#page-20-0) [28,](#page-28-1) [31](#page-31-0) of\_int, [6,](#page-6-0) [12,](#page-12-1) [15,](#page-15-0) [20,](#page-20-0) [26,](#page-26-1) [28,](#page-28-1) [30](#page-30-1) of\_mpfr, [30](#page-30-1) of\_mpq, [15,](#page-15-0) [20,](#page-20-0) [28,](#page-28-1) [31](#page-31-0) of\_mpz, [12,](#page-12-1) [15,](#page-15-0) [20,](#page-20-0) [26,](#page-26-1) [28,](#page-28-1) [31](#page-31-0) of\_mpz2, [12,](#page-12-1) [20,](#page-20-0) [28,](#page-28-1) [31](#page-31-0) of\_string, [6,](#page-6-0) [12,](#page-12-1) [15,](#page-15-0) [20,](#page-20-0) [26,](#page-26-1) [28,](#page-28-1) [30](#page-30-1) overflow\_p, [19](#page-19-0) perfect\_power\_p, [9](#page-9-0) perfect\_square\_p, [9](#page-9-0) popcount, [10](#page-10-0) pow, [21,](#page-21-0) [31](#page-31-0) pow\_int, [31](#page-31-0) pow\_si, [21](#page-21-0) pow\_ui, [8,](#page-8-0) [16,](#page-16-0) [21](#page-21-0) powm, [8](#page-8-0) powm\_ui, [8](#page-8-0) print, [5,](#page-5-1) [11,](#page-11-1) [14,](#page-14-1) [18,](#page-18-1) [26,](#page-26-1) [28,](#page-28-1) [30](#page-30-1) print\_round, [18](#page-18-1) probab\_prime\_p, [9](#page-9-0) realloc2, [5](#page-5-1) reldiff, [16,](#page-16-0) [22](#page-22-0) remainder, [23](#page-23-0) remove, [9](#page-9-0) rint, [23](#page-23-0) root, [8](#page-8-0) round, [18,](#page-18-1) [23](#page-23-0) round\_prec, [19](#page-19-0)

rrandomb, [24](#page-24-1)

scan0, [10](#page-10-0) scan1, [10](#page-10-0) sec, [22](#page-22-0) sech, [22](#page-22-0) seed, [24](#page-24-1) seed\_ui, [24](#page-24-1) set, [6,](#page-6-0) [11,](#page-11-1) [15,](#page-15-0) [19](#page-19-0) set\_d, [6,](#page-6-0) [12,](#page-12-1) [15,](#page-15-0) [19](#page-19-0) set\_default\_prec, [14,](#page-14-1) [19](#page-19-0) set\_default\_rounding\_mode, [19](#page-19-0) set\_den, [13](#page-13-0) set\_emax, [19](#page-19-0) set\_emin, [19](#page-19-0) set\_exp, [23](#page-23-0) set\_f, [20](#page-20-0) set\_inf, [20](#page-20-0) set\_nan, [20](#page-20-0) set\_num, [13](#page-13-0) set\_prec, [14,](#page-14-1) [19](#page-19-0) set\_prec\_raw, [14,](#page-14-1) [19](#page-19-0) set\_q, [15,](#page-15-0) [19](#page-19-0) set\_si, [6,](#page-6-0) [11,](#page-11-1) [15,](#page-15-0) [19](#page-19-0) set\_si\_2exp, [20](#page-20-0) set\_str, [6,](#page-6-0) [11,](#page-11-1) [15,](#page-15-0) [19](#page-19-0) set\_z, [11,](#page-11-1) [15,](#page-15-0) [19](#page-19-0) setbit, [10](#page-10-0) sgn, [9,](#page-9-0) [13,](#page-13-0) [16,](#page-16-0) [21,](#page-21-0) [27,](#page-27-0) [29,](#page-29-0) [31](#page-31-0) si\_kronecker, [9](#page-9-0) sin, [22](#page-22-0) sin\_cos, [22](#page-22-0) sinh, [22](#page-22-0) size, [10](#page-10-0) sizeinbase, [10](#page-10-0) sqrt, [8,](#page-8-0) [16,](#page-16-0) [21,](#page-21-0) [31](#page-31-0) sqrt\_ui, [21](#page-21-0) sqrtrem, [9](#page-9-0) state, [24](#page-24-1) string\_of\_round, [18](#page-18-1) strtofr, [20](#page-20-0) sub, [6,](#page-6-0) [12,](#page-12-1) [16,](#page-16-0) [21,](#page-21-0) [27,](#page-27-0) [29,](#page-29-0) [31](#page-31-0) sub\_int, [27,](#page-27-0) [31](#page-31-0)  $sub_q$ , [21](#page-21-0) sub\_ui, [6,](#page-6-0) [16,](#page-16-0) [21](#page-21-0) sub\_z, [21](#page-21-0) submul, [7](#page-7-0) submul\_ui, [7](#page-7-0) swap, [6,](#page-6-0) [11,](#page-11-1) [15,](#page-15-0) [20](#page-20-0) t, [5,](#page-5-1) [11,](#page-11-1) [14,](#page-14-1) [18,](#page-18-1) [26,](#page-26-1) [28,](#page-28-1) [30](#page-30-1) tan, [22](#page-22-0) tanh, [22](#page-22-0) tdiv\_q, [8,](#page-8-0) [27](#page-27-0) tdiv\_q\_2exp, [8](#page-8-0) tdiv\_q\_ui, [8](#page-8-0) tdiv\_qr, [8,](#page-8-0) [27](#page-27-0) tdiv\_qr\_ui, [8](#page-8-0)

tdiv\_r, [8,](#page-8-0) [27](#page-27-0) tdiv\_r\_2exp, [8](#page-8-0) tdiv\_r\_ui, [8](#page-8-0) tdiv\_ui, [8](#page-8-0) to\_float, [6,](#page-6-0) [12,](#page-12-1) [15,](#page-15-0) [20,](#page-20-0) [26,](#page-26-1) [29,](#page-29-0) [31](#page-31-0) to\_mpfr, [30](#page-30-1) to\_mpq, [20,](#page-20-0) [28](#page-28-1) to\_mpqf, [31](#page-31-0) to\_mpz, [26](#page-26-1) to\_mpzf2, [29](#page-29-0) to\_string, [6,](#page-6-0) [12,](#page-12-1) [15,](#page-15-0) [20,](#page-20-0) [26,](#page-26-1) [29,](#page-29-0) [31](#page-31-0) trunc, [16,](#page-16-0) [23](#page-23-0) tstbit, [10](#page-10-0) tt, [5,](#page-5-1) [11,](#page-11-1) [14,](#page-14-1) [18,](#page-18-1) [26,](#page-26-1) [28,](#page-28-1) [30](#page-30-1) ui\_div, [16,](#page-16-0) [21,](#page-21-0) [31](#page-31-0) ui\_pow, [21,](#page-21-0) [31](#page-31-0) ui\_pow\_ui, [8,](#page-8-0) [21](#page-21-0) ui\_sub, [6,](#page-6-0) [16,](#page-16-0) [21](#page-21-0) underflow\_p, [19](#page-19-0) urandom, [25](#page-25-0) urandomb, [24,](#page-24-1) [25](#page-25-0) urandomm, [24](#page-24-1) xor, [10](#page-10-0) y0, [23](#page-23-0) y1, [23](#page-23-0) yn, [23](#page-23-0) zeta, [22](#page-22-0)